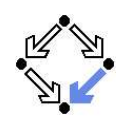

### Verifying Concurrent Systems with PVS

Wolfgang Schreiner Wolfgang.Schreiner@risc.uni-linz.ac.at

Research Institute for Symbolic Computation (RISC) Johannes Kepler University, Linz, Austria http://www.risc.uni-linz.ac.at

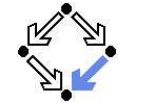

<span id="page-0-0"></span>Wolfgang Schreiner **http://www.risc.uni-linz.ac.at** 1/29

## A Bit Transmission Protocol

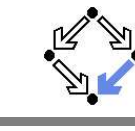

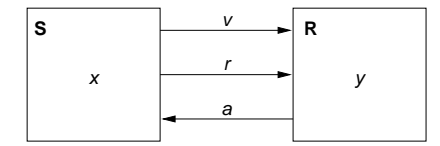

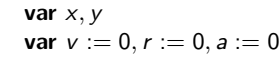

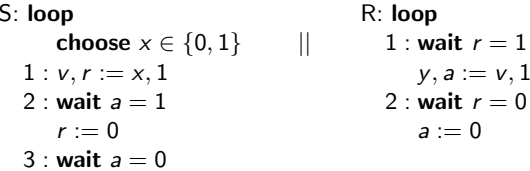

### Transmit a bit through <sup>a</sup> wire.

### 1. A Bit [Transmission](#page-0-0) Protocol

2. A [Client/Server](#page-2-0) System

Wolfgang Schreiner http://www.risc.uni-linz.ac.at 2/29

## A (Simplified) Model of the Protocol

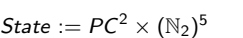

```
I(p,q,x,y,v,r,a):\Leftrightarrow p=q=1 \wedge x\in\mathbb{N}_{2} \wedge v=r=a=0.R(\langle p, q, x, y, v, r, a \rangle, \langle p', q', x', y', v', r', a' \rangle) : \LeftrightarrowS_1(\ldots) \vee S_2(\ldots) \vee S_3(\ldots) \vee R_1(\ldots) \vee R_2(\ldots).S1(\langle p, q, x, y, v, r, a \rangle, \langle p', q', x', y', v', r', a' \rangle) :\Leftrightarrowp = 1 \wedge p' = 2 \wedge v' = x \wedge r' = 1 \wedgeq' = q \wedge x' = x \wedge y' = y \wedge v' = v \wedge a' = a.S2(\langle p, q, x, y, v, r, a \rangle, \langle p', q', x', y', v', r', a' \rangle) : \Leftrightarrowp = 2 \wedge p' = 3 \wedge a = 1 \wedge r' = 0 \wedgeq' = q \wedge x' = x \wedge y' = y \wedge v' = v \wedge a' = a.R1(\langle p, q, x, y, v, r, a \rangle, \langle p', q', x', y', v', r', a' \rangle) :\Leftrightarrowp = 3 \land p' = 1 \land a = 0 \land x' \in \mathbb{N}_2 \landq' = q \wedge y' = y \wedge y' = y \wedge r' = r \wedge a' = a.
            R2(\langle p, q, x, y, v, r, a \rangle, \langle p', q', x', y', v', r', a' \rangle) :\Leftrightarrowq = 1 \wedge q' = 2 \wedge r = 1 \wedge y' = v \wedge a' = 1 \wedgep' = p \wedge x' = x \wedge v' = v \wedge r' = r.R3(\langle p, q, x, y, v, r, a \rangle, \langle p', q', x', y', v', r', a' \rangle) :\Leftrightarrowq = 2 \wedge q' = 1 \wedge r = 0 \wedge a' = 0 \wedgep' = p \wedge x' = x \wedge y' = y \wedge y' = v \wedge r' = r.Wolfgang Schreiner http://www.risc.uni-linz.ac.at 4/29
```
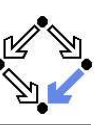

```
\langle I, R \rangle \models \Box (q = 1 \Rightarrow y = x)Invariant(p, ...) \Rightarrow (q = 1 \Rightarrow y = x)I(p,\ldots) \Rightarrow Invariant(p,\ldots)R(\langle p, \ldots \rangle, \langle p', \ldots \rangle) \wedge Invariant(p, \ldots) \Rightarrow Invariant(p', \ldots)Invariant(p, g, x, y, y, r, a) :\Leftrightarrow(p = 1 \vee p = 2 \vee p = 3) \wedge (q = 1 \vee q = 2) \wedge(x = 0 \vee x = 1) \wedge (y = 0 \vee y = 1) \wedge (r = 0 \vee r = 1) \wedge (a = 0 \vee a = 1) \wedge(p = 1 \Rightarrow q = 1 \land r = 0 \land a = 0) \land(p = 2 \Rightarrow r = 1) \land(p = 3 \Rightarrow r = 0) \land(a = 1 \Rightarrow a = 0) \wedge
```

```
The invariant captures the essence of the protocol.
```
 $(r = 1 \Rightarrow p = 2 \land v = x)$ 

 $(q = 2 \Rightarrow (p = 2 \vee p = 3) \wedge a = 1 \wedge y = x) \wedge$ 

Wolfgang Schreiner **http://www.risc.uni-linz.ac.at** 5/29 5/29

## The Verification Task in PVS (Contd)

```
Init: bool =
  p = 1 AND q = 1 AND (x = 0 OR x = 1) AND
   v = 0 AND r = 0 AND a = 0
Step: bool =
   S1 OR S2 OR S3 OR R1 OR R2
Property: bool =
  q = 2 \Rightarrow y = xInvariant(p, q, x, y, v, r, a: nat): bool =
   (p = 1 \text{ OR } p = 2 \text{ OR } p = 3) AND
   (q = 1 \text{ OR } q = 2) AND
   (x = 0 OR x = 1) AND
   (y = 0 \text{ OR } y = 1) AND
   (r = 0 \text{ OR } r = 1) AND
   (a = 0 \text{ OR } a = 1) AND
   (p = 1 \implies q = 1 AND r = 0 AND a = 0) AND
   (p = 2 \Rightarrow r = 1) AND
   (p = 3 \implies r = 0) AND
   (q = 1 \Rightarrow a = 0) AND
   (q = 2 \Rightarrow (p = 2 \text{ OR } p = 3) \text{ AND } a = 1 \text{ AND } y = x) \text{ AND }(r = 1 \Rightarrow (p = 2 \text{ AND } y = x))
```
## The Verification Task in PVS

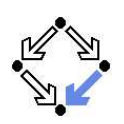

```
protocol: THEORY
BEGINp, q, x, y, v, r, a: nat
 p0, q0, x0, y0, v0, r0, a0: nat
  S1: bool =
   p = 1 AND p0 = 2 AND v0 = x AND r0 = 1 AND
   q0 = q AND x0 = x AND y0 = y AND v0 = v AND a0 = aS2: bool =
   p = 2 AND p0 = 3 AND a = 1 AND r0 = 0 AND
    q0 = q AND x0 = x AND y0 = y AND v0 = v AND a0 = aS3: bool =
   p = 3 AND p0 = 1 AND a = 0 AND (x0 = 0 OR x0 = 1) AND
   q0 = q AND v0 = v AND v0 = v AND r0 = r AND a0 = aR1: bool =
   q = 1 AND q = 2 AND r = 1 AND v = v AND q = 1 AND
   p0 = p AND x0 = x AND v0 = v AND r0 = rR2: bool =
   q = 2 AND q0 = 1 AND r = 0 AND q0 = 0 AND
   p0 = p AND x0 = x AND y0 = y AND v0 = v AND r0 = r
```
Wolfgang Schreiner http://www.risc.uni-linz.ac.at 6/29

## The Verification Task in PVS (Contd'2)

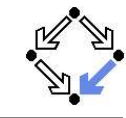

```
VC0: THEOREM
 Invariant(p, q, x, y, v, r, a) => Property
```

```
VC1: THEOREM
  Init => Invariant(p, q, x, y, v, r, a)
```

```
VC2: THEOREM
 Step AND Invariant(p, q, x, y, v, r, a) =>
   Invariant(p0, q0, x0, y0, v0, r0, a0)
```
END protocol

## The Proof in PVS

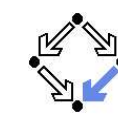

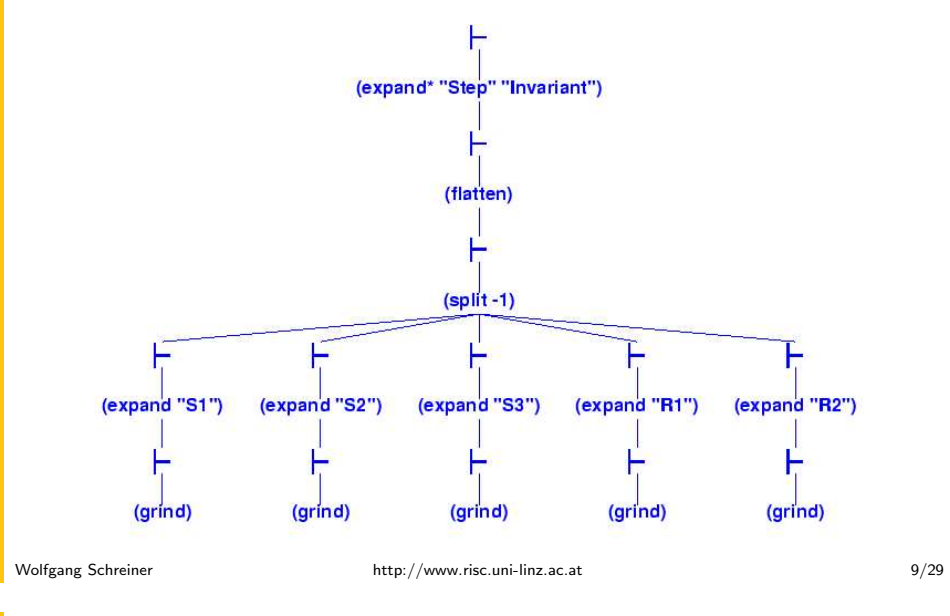

## <span id="page-2-0"></span>The Client

Client system  $C_i = \langle IC_i, RC_i \rangle.$  $State := PC \times \mathbb{N}_2 \times \mathbb{N}_2.$  $Int := \{R_i, S_i, C_i\}.$ *IC*  $_i$  (pc, request, answer ) :⇔  $pc = R \wedge request = 0 \wedge answer = 0.$  $RC$   $_{i}$  ( I  $_{\cdot}$   $\langle$   $pc,$   $request$   $_{\cdot}$  answer  $\rangle,$  $\langle pc', \text{request}', \text{answer}' \rangle$  : $\Leftrightarrow$  $(l = R_i \wedge pc = R \wedge request = 0 \wedge$  $pc' = S \wedge request' = 1 \wedge answer' = answer$ )  $\vee$  $(l = S_i \wedge pc = S \wedge answer \neq 0 \wedge$  $pc' = C \wedge request' = request \wedge answer' = 0) \vee$  $(l = C_i \wedge pc = C \wedge request = 0 \wedge c$  $pc' = R \wedge request' = 1 \wedge answer' = answer$ ) ∨

 $(I = \overline{REG_i} \wedge request \neq 0 \wedge$  $pc' = pc \wedge request' = 0 \wedge answer' = answer$ )  $\vee$  $(I = ANS_i \wedge$  $pc' = pc \wedge request' = request \wedge answer' = 1$ .

Client(ident): param ident begin loop ...R: sendRequest() S: receiveAnswer() C: // critical region ...sendRequest() endloop end Client

1. A Bit [Transmission](#page-0-0) Protocol

### 2. A [Client/Server](#page-2-0) System

Wolfgang Schreiner **http://www.risc.uni-linz.ac.at** 10/29 **Molfgang** Schreiner 10/29

### The Server

Server system  $\mathcal{S} = \langle \mathit{IS}, \mathit{RS} \rangle.$  $State:=(\mathbb{N}_3)^3\times(\{1,2\}\rightarrow\mathbb{N}_2)^2.$  $Int := \{D1, D2, F, A1, A2, W\}.$ 

IS(given, waiting, sender, rbuffer, sbuffer) : $\Leftrightarrow$ given = waiting = sender =  $0 \wedge$  $\mathit{rbuffer}(1)=\mathit{rbuffer}(2)=\mathit{sbuffer}(1)=\mathit{sbuffer}(2)=0.$ 

 $RS(I, \langle given, waiting, sender, rhuffer, shuffler \rangle,$  $\langle$  given', waiting', sender', rbuffer', sbuffer') : $\Leftrightarrow$ ∃i ∈ {<sup>1</sup>, <sup>2</sup>} :  $(l = D_i \wedge sender = 0 \wedge rhuffer(i) \neq 0 \wedge$ sender $^{\prime}=$  i  $\wedge$  rbuffer $^{\prime}($ i $) = 0$   $\wedge$ U(given, waiting, sbuffer)  $\wedge$  $\forall j \in \{1, 2\} \backslash \{i\} : U_i$ (rbuffer)) ∨ . .

```
U(x_1, \ldots, x_n) : \Leftrightarrow x'_1 = x_1 \wedge \ldots \wedge x'_n = x_n.U_j (x_1, \ldots, x_n) :\Leftrightarrow x_1'(j) = x_1(j) \wedge \ldots \wedge x_n'(j) = x_n(j).
```
Server:local given, waiting, sender begin given  $:= 0$ ; waiting  $:= 0$ loop D: sender := receiveRequest() if sender <sup>=</sup> given then if waiting <sup>=</sup> 0 then F: given := 0 elseA1: given := waiting; waiting  $:= 0$ sendAnswer(given) endifelsif given <sup>=</sup> 0 then A2: given := sender sendAnswer(given) elseW: waiting := sender endif

endloop end Server

## The Server (Contd)

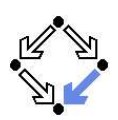

- . .  $(l = F \wedge sender \neq 0 \wedge sender = given \wedge waiting = 0 \wedge$ given' = 0  $\wedge$  sender' = 0  $\wedge$ U(waiting, rbuffer, sbuffer))  $\vee$
- $(l = A1 \wedge sender \neq 0 \wedge shorter (waiting) = 0 \wedge$ sender  $=$  given  $\wedge$  waiting  $\neq 0$   $\wedge$ given' = waiting  $\wedge$  waiting' = 0  $\wedge$ sbuffer'(waiting) =  $1 \wedge$  sender' = 0  $\wedge$ U(rbuffer) ∧  $\forall j \in \{1,2\} \setminus \{ \text{waiting } \} : U_i(\text{sbiffer}) \setminus$
- $(l = A2 \wedge sender \neq 0 \wedge shorter (sender) = 0 \wedge$ sender  $\neq$  given  $\wedge$  given  $=$  0  $\wedge$ given' = sender  $\wedge$ sbuffer'(sender) =  $1 \wedge$  sender' = 0  $\wedge$ U(waiting, rbuffer)  $\wedge$  $\forall j \in \{1,2\} \setminus \{sender\} : U_i(subiffer)) \vee$ . . .

local given, waiting, sender begin given  $:= 0$ ; waiting  $:= 0$ loop D: sender := receiveRequest() if sender <sup>=</sup> given then if waiting <sup>=</sup> 0 then F: given := 0 elseA1: given := waiting; waiting  $:= 0$ sendAnswer(given) endifelsif given <sup>=</sup> 0 then A2: given := sender sendAnswer(given) elseW: waiting := sender endif

Server:

endloop end Server

Wolfgang Schreiner **http://www.risc.uni-linz.ac.at** and Delived Public 13/29

### The Composed System

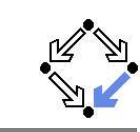

```
State := (\{1,2\} \rightarrow PC) \times (\{1,2\} \rightarrow \mathbb{N}_2)^2 \times (\mathbb{N}_3)^2 \times (\{1,2\} \rightarrow \mathbb{N}_2)^2
```
I(pc, request, answer, given, waiting, sender, rbuffer, sbuffer) :⇔  $\forall i \in \{1,2\}:\mathit{IC}(pc_i, request_i, answer_i)$   $\wedge$  $IS(given, waiting, sender, rhuffer, shuffle)$ 

```
R(\langle pc, request, answer, given, waiting, sender, buffer \rangle,\langle pc', request', answer', given', waiting', sender', buffer', sbuffer') :\Leftrightarrow(\exists i \in \{1, 2\} : RC_{local}(\langle pc_i, request_i, answer_i \rangle, \langle pc_i', request_i', answer_i' \rangle) \land\langle given, waiting, sender, rbuffer, sbuffer\rangle =\langle given', waiting', sender', rbuffer', sbuffer') \vee(RS<sub>local</sub>(\langle given, waiting, sender, buffer, shorter),\langle given', waiting', sender', rbuffer', sbuffer')) \wedge\forall i \in \{1,2\}:\langle \mathit{pc}_i, \mathit{request}_i, \mathit{answer}_i \rangle = \langle \mathit{pc}'_i, \mathit{request}'_i, \mathit{answer}'_i \rangle) \vee \\exists i \in \{1,2\} : External(i, \langle request_i, answer_i, buffer, shorter \rangle,\langle \text{request}'_i, \text{answer}'_i, \text{rbiffer}' \rangle \land \langle \text{request}'_i, \text{answer}'_i, \text{rbiffer}' \ranglepc = pc' \wedge \langle sender, waiting, given \rangle = \langle sender', waiting', given' \rangle)
```
# The Server (Contd'2)

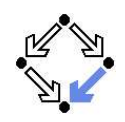

### Server:

begin

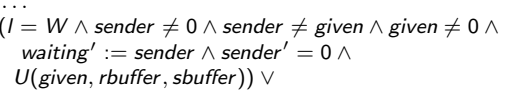

#### ∃i ∈ {<sup>1</sup>, <sup>2</sup>} :

```
(I = REQ_i \wedge \textit{rbuffer}'(i) = 1 \wedgeU(given, waiting, sender, sbuffer) \wedge\forall i \in \{1, 2\} \backslash \{i\} : U_i(rbuffer)) \vee
```

```
(l = \overline{ANS}: \wedge sbuffer(i) \neq 0 \wedgesbuffer'(i) = 0 \wedgeU(given, waiting, sender, rbuffer) \wedge\forall j \in \{1,2\} \backslash \{i\} : U_i(\text{sbiffer}).
```
loop D: sender := receiveRequest() if sender <sup>=</sup> given then if waiting <sup>=</sup> 0 then F: given := 0 elseA1: given := waiting; waiting  $:= 0$ sendAnswer(given) endifelsif given <sup>=</sup> 0 then A2: given := sender sendAnswer(given) else

local given, waiting, sender

given  $:= 0$ ; waiting  $:= 0$ 

```
W: waiting := sender
    endifendloop
end Server
```
. .

#### Wolfgang Schreiner **http://www.risc.uni-linz.ac.at** CHC CHC CHC 14/29

### The Verification Task

```
\langle I, R \rangle \models \Box \neg (pc_1 = C \land pc_2 = C)
```

```
Invariant(pc, request, answer, sender, given, waiting, rbuffer, sbuffer) :\Leftrightarrow\forall i \in \{1,2\} :
    (pc(i) = C \vee sbuffer(i) = 1 \vee answer(i) = 1 \Rightarrowgiven = i \wedge\forall i : i \neq i \Rightarrow pc(i) \neq C \land sbuffer(i) = 0 \land answer(i) = 0) \land(pc(i) = R \Rightarrowsbuffer(i) =0 \wedge answer(i) =0 \wedge(i = given \Leftrightarrow request(i) = 1 \vee buffer(i) = 1 \vee sender = i) \wedge(\text{request}(i) = 0 \lor \text{rbiffer}(i) = 0)) \land(pc(i) = S \Rightarrow(sbuffer(i) = 1 \vee answer(i) = 1 \Rightarrowrequest (i) = 0 \wedge rbuffer(i) = 0 \wedge sender \neq i) \wedge(i \neq given \Rightarrowrequest(i) = 0 \vee rhuffer(i) = 0)) ∧
    (pc(i) = C \Rightarrowrequest(i) = 0 \land rbuffer(i) = 0 \land sender \neq i \landsbuffer (i ) =0 \wedge answer (i ) =0) \wedge
```
### The Verification Task (Contd)

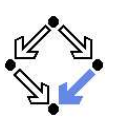

```
(sender = 0 \wedge (request(i) = 1 \vee<math>rbuffer(i) = 1) \Rightarrowsbuffer (i ) =0 \wedge answer (i ) =0) \wedge(sender = i \Rightarrow(waiting \neq i) ∧
   \mathcal{L}(\mathsf{sender} = \mathsf{given} \land \mathsf{pc}(i) = R \Rightarrowrequest (i) = 0 \wedge rbuffer (i) = 0) \wedge(pc(i) = S \wedge i \neq given \Rightarrowrequest (i) = 0 \wedge rbuffer (i) = 0) \wedge(pc(i) = S \wedge i = given \Rightarrowrequest (i) = 0 \vee rbuffer(i) = 0) ∧
(waiting = i \Rightarrowgiven \neq i \wedge pc_{\mathsf{i}} = \mathsf{S} \wedge request _{\mathsf{i}} = 0 \wedge rbuffer (\mathsf{i}) = 0 \wedgesbuffer_{i} = 0 \wedge answer(i) = 0) \wedge(sbuffer(i) = 1 \Rightarrowanswer(i)=0 \wedge request(i)=0 \wedge rbuffer(i)=0)
```
### As usual, the invariant has been elaborated in the course of the proof.

. .

Wolfgang Schreiner **http://www.risc.uni-linz.ac.at** 17/29

# The Verification Task in PVS (Contd)

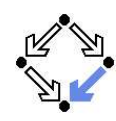

i, j: VAR Index

% ------------------------------------------------------------------------ % initial state condition % ------------------------------------------------------------------------

 $IC(pc: PC, request: bool, answer: bool): bool =$  $pc = R$  AND request = FALSE AND answer = FALSE

IS(given: Index0, waiting: Index0, sender: Index0, rbuffer: [ Index -> bool ], sbuffer: [ Index -> bool ]): bool <sup>=</sup> given = 0 AND waiting = 0 AND sender = 0 AND  $(FORALL$  i:  $rbuffer(i) = FALSE AND$  sbuffer(i) =  $FALSE$ )

#### Initial: bool <sup>=</sup> (FORALL i: IC(pc(i), request(i), answer(i))) AND IS(given, waiting, sender, rbuffer, sbuffer)

# The Verification Task in PVS

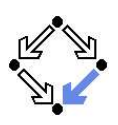

clientServer: THEORY BEGIN

% client indices and program counter constants Index : TYPE+ <sup>=</sup> { x: nat | <sup>x</sup> <sup>=</sup> 1 OR <sup>x</sup> <sup>=</sup> 2 } CONTAINING 1  $Index0:$  TYPE+ = {  $x:$  nat |  $x < 3$  } CONTAINING 0 PC: TYPE+ <sup>=</sup> { R, S, C }

% client states pc, pc0:  $\lceil$  Index -> PC  $\rceil$ request, request0: [ Index -> bool ] answer, answer0: [ Index -> bool ]

% server states given, given0: Index0 waiting, waiting0: Index0 sender, sender0: Index0 rbuffer, rbuffer0: [ Index -> bool ] sbuffer, sbuffer0: [ Index -> bool ]

Wolfgang Schreiner http://www.risc.uni-linz.ac.at 18/29

# The Verification Task in PVS (Contd'2)

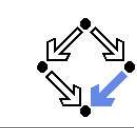

```
% ------------------------------------------------------------------------
% transition relation
% ------------------------------------------------------------------------
RC(pc: PC, request: bool, answer: bool,
  pc0: PC, request0: bool, answer0: bool): bool =
 pc = R AND request = FALSE AND
   pc0 = S AND request0 = TRUE AND answer0 = answer) OR
  (pc = S AND answer = TRUE ANDpc0 = C AND request0 = request AND answer0 = FALSE) OR
  (pc = C AND request = FALSE AND
   pc0 = R and request0 = TRUE AND answer0 = answer)
RS(given: Index0, waiting: Index0, sender: Index0,
     rbuffer: [ Index -> bool ], sbuffer: [ Index -> bool ],
  given0: Index0, waiting0: Index0, sender0: Index0,
     rbuffer0: [ Index -> bool ], sbuffer0: [ Index -> bool ]): bool =
  (EXISTS i:
    sender = 0 AND rbuffer(i) = TRUE AND
    sender0 = i AND rbuffer0(i) = FALSE AND
   given = given0 AND waiting = waiting0 AND sbuffer = sbuffer0 AND
    FORALL j: j /= i => rbuffer(j) = rbuffer0(j)) OR
```
### The Verification Task in PVS (Contd'3)

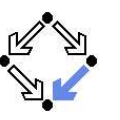

```
(sender /= 0 AND sender = given AND waiting = 0 AND
 given0 = 0 AND sender0 = 0 AND
 waiting = waiting0 AND rbuffer = rbuffer0 AND sbuffer = sbuffer0) OR
(sender / = 0 AND)sender = given AND waiting /= 0 AND
 sbuffer(waiting) = FALSE AND % change order for type-checking
 given0 = waiting AND waiting0 = 0 AND
 sbuffer0(waiting) = TRUE AND sender0 = 0 ANDrbuffer = rbuffer0 AND
 (FORALL j: j /= waiting => sbuffer(j) = sbufferO(i)) OR
(sender /= 0 AND sbuffer(sender) = FALSE AND
```
sender /= given AND given <sup>=</sup> <sup>0</sup> AND given0 <sup>=</sup> sender AND  $sbuffer0(sender) = TRUE AND sender0 = 0 AND$ waiting = waiting0 AND rbuffer = rbuffer0 AND  $(FORMLL i: j$  /= sender => sbuffer(j) = sbuffer0(j))) OR

```
(sender /= 0 AND sender /= given AND given /= 0 AND
 waiting0 = sender AND sender0 = 0 AND
 given = given0 AND rbuffer = rbuffer0 AND sbuffer = sbuffer0)
```
Wolfgang Schreiner **http://www.risc.uni-linz.ac.at** 21/29

# The Verification Task in PVS (Contd'5)

```
Next: bool =
     ((EXISTS i: RC(pc (i), request (i), answer (i),
                   pc0(i), request0(i), answer0(i)) AND
        (FORALL i: j \neq i \Rightarrowpc(i) = pc0(i) AND request(j) = request0(j) AND
          answer(i) = answerO(i)) AND
       given = given0 AND waiting = waiting0 AND sender = sender0 AND
       rbuffer = rbuffer0 AND sbuffer = sbuffer0) OR
     (RS(given, waiting, sender, rbuffer, sbuffer,
         given0, waiting0, sender0, rbuffer0, sbuffer0) AND
      (FORALL j: pc(j) = pc0(j) AND request(j) = request0(j) AND
                 answer(i) = answer(1)) OR
     (EXISTS i:
        External(i, pc (i), request (i), answer (i),
                   pc0(i), request0(i), answer0(i),
                 given, waiting, sender, rbuffer, sbuffer,
                given0, waiting0, sender0, rbuffer0, sbuffer0) AND
        (FORALL j: j /= i =>
          pc(i) = pc0(i) AND request(j) = request0(j) AND
          answer(i) = answer(1))Wolfgang Schreiner http://www.risc.uni-linz.ac.at 23/29
```
## The Verification Task in PVS (Contd'4)

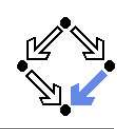

```
External(i: Index,
          pc: PC, request: bool, answer: bool,
          pc0: PC, request0: bool, answer0: bool,
          given: Index0, waiting: Index0, sender: Index0,
            rbuffer: [ Index -> bool ], sbuffer: [ Index -> bool ],
          given0: Index0, waiting0: Index0, sender0: Index0,
            rbuffer0: [ Index -> bool ], sbuffer0: [ Index -> bool ]): bool =
   (request = TRUE AND
     pc0 = pc AND request0 = FALSE AND answer0 = answer AND
     rbufferO(i) = TRUE ANDgiven = given0 AND waiting = waiting0 AND sender = sender0 AND
     sbuffer = sbuffer0 AND
     (FORMLL i: j \n= i \Rightarrow rubffer(j) = rubfferO(j))) OR(pc0 = pc AND request0 = rec and RND answer0 = TRUE AND
     sbuffer(i) = TRUE AND sbufferO(i) = FALSE ANDgiven = given0 AND waiting = waiting0 AND sender = sender0 AND
     rbuffer = rbuffer0 AND
     (FORALL j: j /= i => sbuffer(j) = sbuffer0(j)))
```
Wolfgang Schreiner http://www.risc.uni-linz.ac.at 22/29

# The Verification Task in PVS (Contd'6)

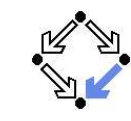

```
% ------------------------------------------------------------------------
% invariant
% ------------------------------------------------------------------------
Invariant(pc: [Index->PC], request: [Index -> bool],
             answer: [Index -> bool],
          given: Index0, waiting: Index0, sender: Index0,
             rbuffer: [Index -> bool], sbuffer: [Index->bool]): bool =
  FORALL i:
    (pc(i) = C \t{OR} \t{split} = TRUE \t{OR} \t{answer}(i) = TRUE =\gtgiven = i AND
       FORALL j: j /= i =>
         pc(i) /= C AND
         sbuffer(j) = FALSE AND answer(j) = FALSE) AND(pc(i) = R \Rightarrowsbuffer(i) = FALSE AND answer(i) = FALSE AND(i / = given =request(i) = FALSE AND rubifer(i) = FALSE AND sender /= i)(i = given =>
        request(i) = TRUE OR rubffer(i) = TRUE OR sender = i) AND(request(i) = FALSE OR rubffer(i) = FALSE) AND
```
### The Verification Task in PVS (Contd'7)

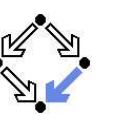

```
(nc(i) = S \Rightarrow(sbuffer(i) = TRUE \tOR answer(i) = TRUErequest(i) = FALSE AND rbuffer(i) = FALSE AND sender /= i) AND
  (i / = \sigmaiven =>
     request(i) = FALSE OR router(i) = FALSE) AND
(nc(i)) = C \Rightarrowrequest(i) = FALSE AND rubifer(i) = FALSE AND sender /= i ANDsbuffer(i) = FALSE AND answer(i) = FALSE) AND(sender = 0 AND (request(i) = TRUE OR router(i) = TRUE) =>
   sbuffer(i) = FALSE AND answer(i) = FALSE) AND(sender = i =)(sender = given AND pc(i) = R =>
    request(i) = FALSE and rubifer(i) = FALSE) AND
  (waiting /= i) AND
  (pc(i) = S AND i /= givenrequest(i) = FALSE AND rubffer(i) = FALSE) AND(pc(i) = S AND i = givenrequest(i) = FALSE OR router(i) = FALSE) AND
```
### The Verification Task in PVS (Contd'8)

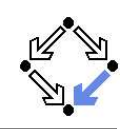

```
(waiting = i =)given /= i AND
 pc(waiting) = S AND
 request(waiting) = FALSE AND rbuffer(waiting) = FALSE AND
 sbuffer(waiting) = FALSE AND answer(waiting) = FALSE) AND
(sbuffer(i) = TRUF =)answer(i) = FALSE AND request(i) = FALSE AND rubifer(i) = FALSE)
```
Wolfgang Schreiner http://www.risc.uni-linz.ac.at 26/29

### % ------------------------------------------------------------------------

```
% mutual exclusion proof
% ------------------------------------------------------------------------
```
MutEx: THEOREM Invariant(pc, request, answer, given, waiting, sender, rbuffer, sbuffer) => NOT (pc(1) <sup>=</sup> <sup>C</sup> AND pc(2) <sup>=</sup> C)

Wolfgang Schreiner http://www.risc.uni-linz.ac.at 25/29

% ------------------------------------------------------------------------

# The Verification Task in PVS (Contd'9)

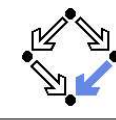

% invariance proo<sup>f</sup> % ------------------------------------------------------------------------

- Inv1: THEOREM Initial =>
- Invariant(pc, request, answer,
- given, waiting, sender, rbuffer, sbuffer)

#### Inv2: THEOREM

Invariant(pc, request, answer, given, waiting, sender, rbuffer, sbuffer) AND Next => Invariant(pc0, request0, answer0, given0, waiting0, sender0, rbuffer0, sbuffer0)

#### END clientServer

Proofs that the system invariant implies the mutual exclusion property and that

The Proof in PVS

the initial condition implies the invariant.

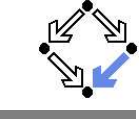

# (expand\* "Invariant0") (expand\* "Initial" "Invariant0") (expand\* "IS") (assert) (expand\* "IC")  $(inst-cp -1 "1")$ (grind)  $(inst-co -1 "2")$ (assert)

## The Proof in PVS

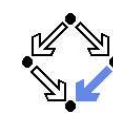

Proof that every system transition preserves the invariant.

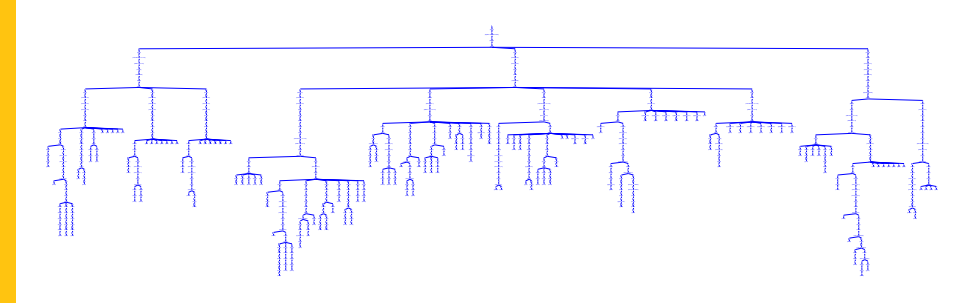

- 10 subproofs, one for each transition.
	- Three from client, five from server, two from communication system.
	- Download and investigate from course Web site.

Only with computer support, verification proofs become manageable.

Wolfgang Schreiner http://www.risc.uni-linz.ac.at 29/29